## 擴充套裝教學 三 (**LED Monitor**)

除了一般的RBG燈,擴充套件中附有黑色的LED Monitor,它的實際示範效果如下圖:

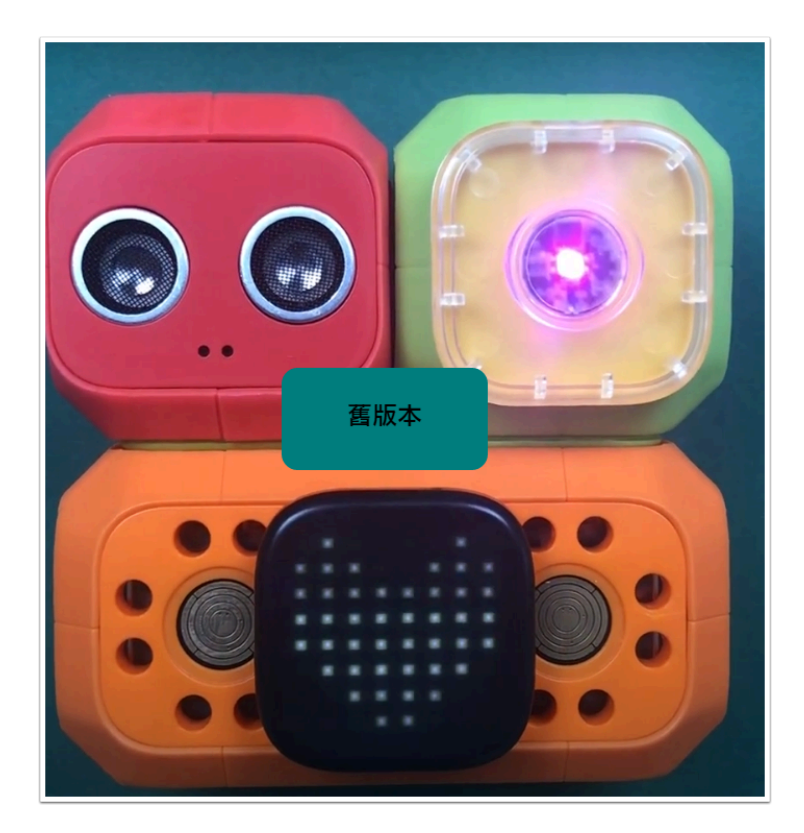

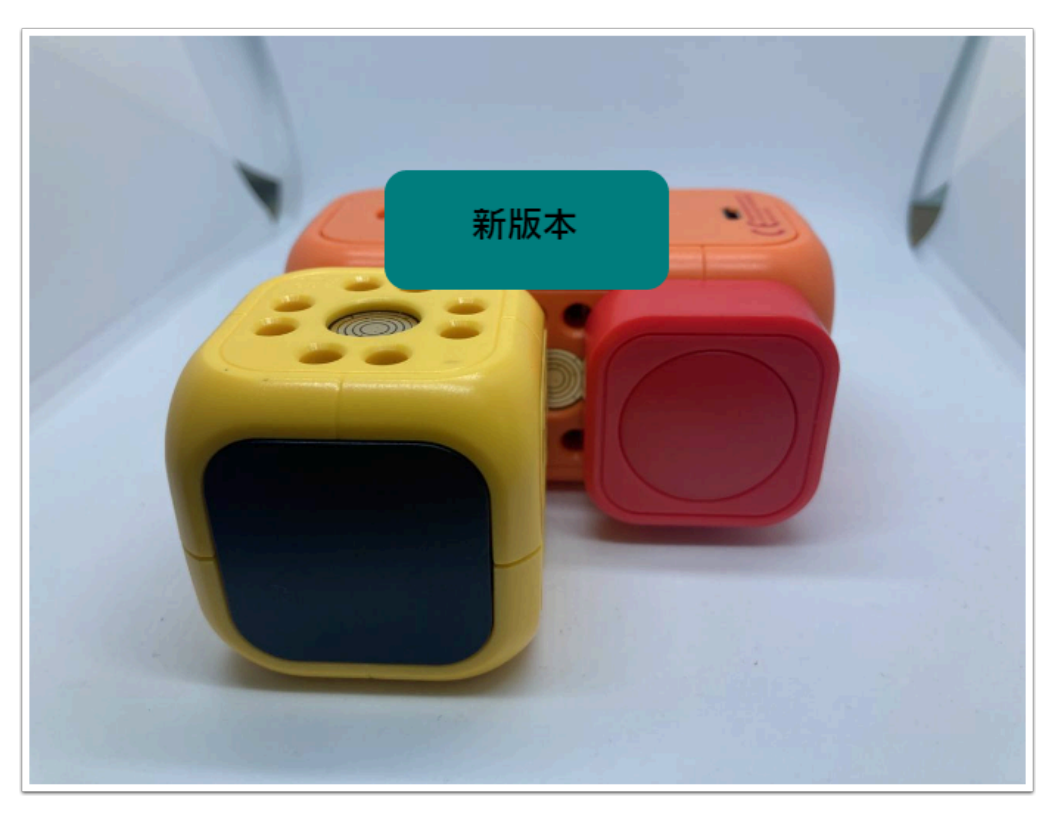

其實它的設定非常簡易,各位可以自由地把它替代RGB燈。新舊版本只有外形上不同功能是一樣的。

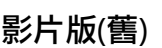

圖文版

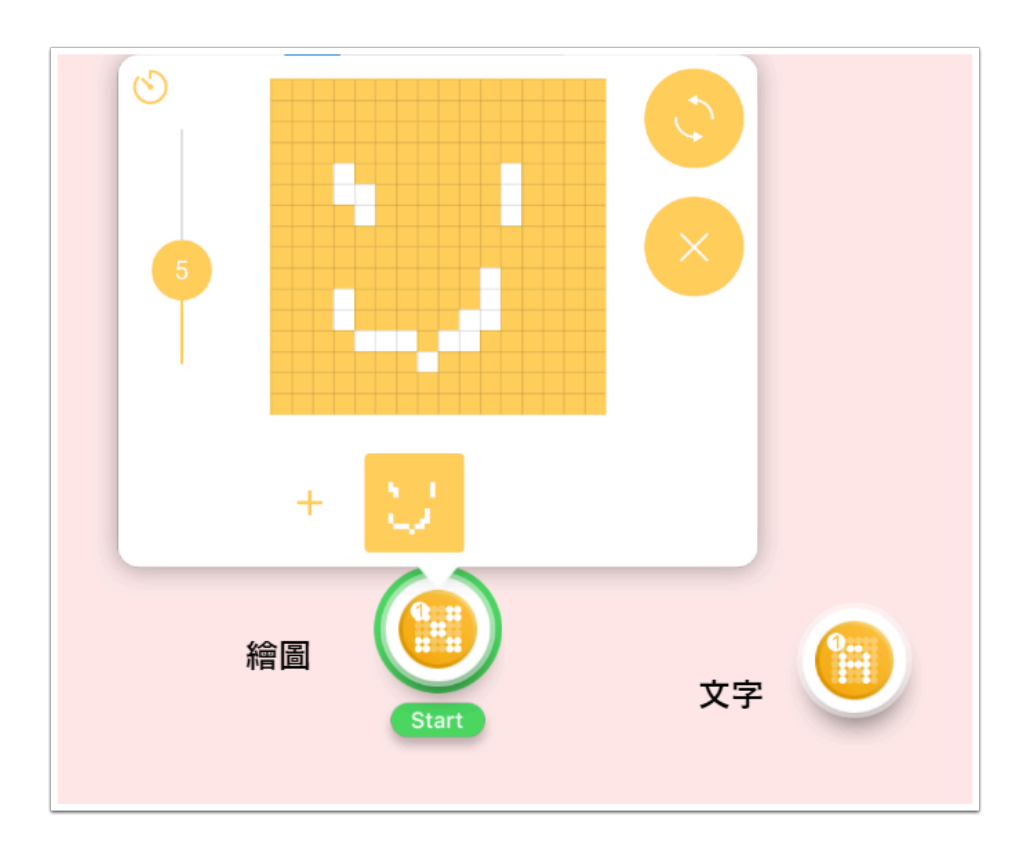

它只有簡單的2個動作,左邊的我們稱為「繪圖動作」,右邊的我們稱為「文字動作」

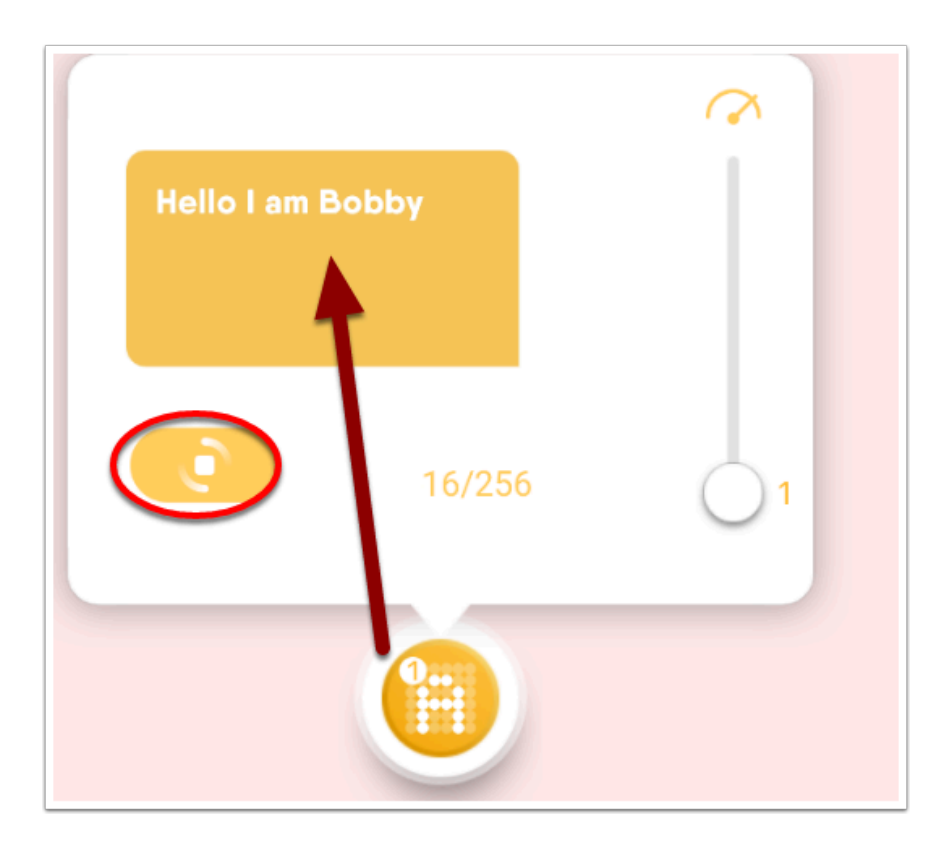

首先是文字動作,我們可以打任意的英文字母。

它便會以一個接一個的順序在LED畫面中顯示(實際示範請看影片版)。 定的設定分別是次數和速度,由於和RGB燈一模一樣,因此不多加說明。 至於紅圈中的圖示是轉角度,每按一次畫面將會旋轉90度。

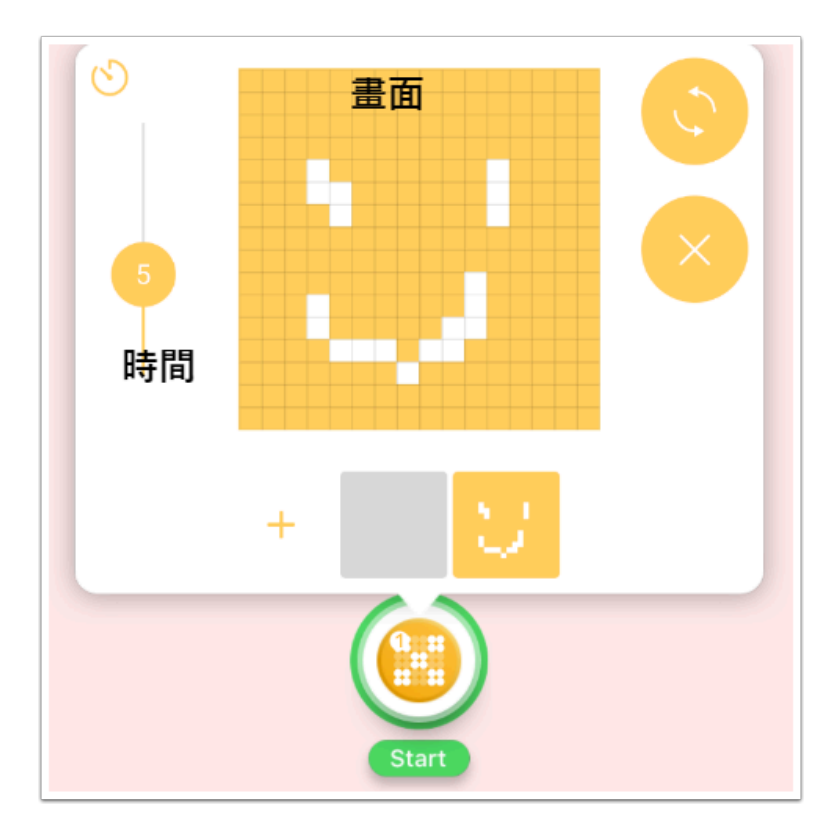

繪圖動作更加簡單,你可以隨心地在上面繪畫,它會即時出現在實物畫面。 旁邊的是持續時間,轉向方圖示也和上面一樣。

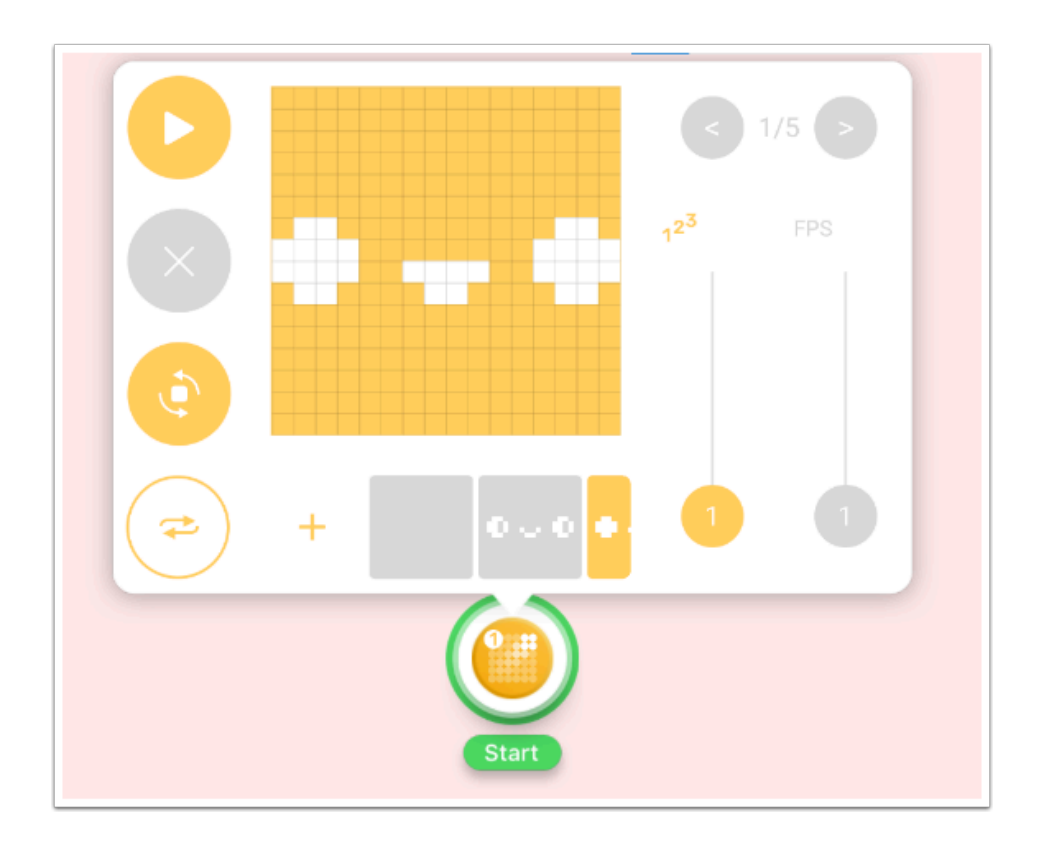

最後新增的是範本動作 , 你可選擇 Robo 內建的 LED 顯示。